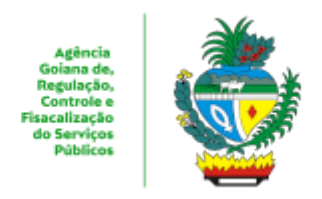

ESTADO DE GOIÁS AGÊNCIA GOIANA DE REGULAÇÃO, CONTROLE E FISCALIZAÇÃO DE SERVIÇOS PÚBLICOS COORDENAÇÃO DE GESTÃO DE SISTEMAS DE TRANSPORTES

## **PLANILHA**

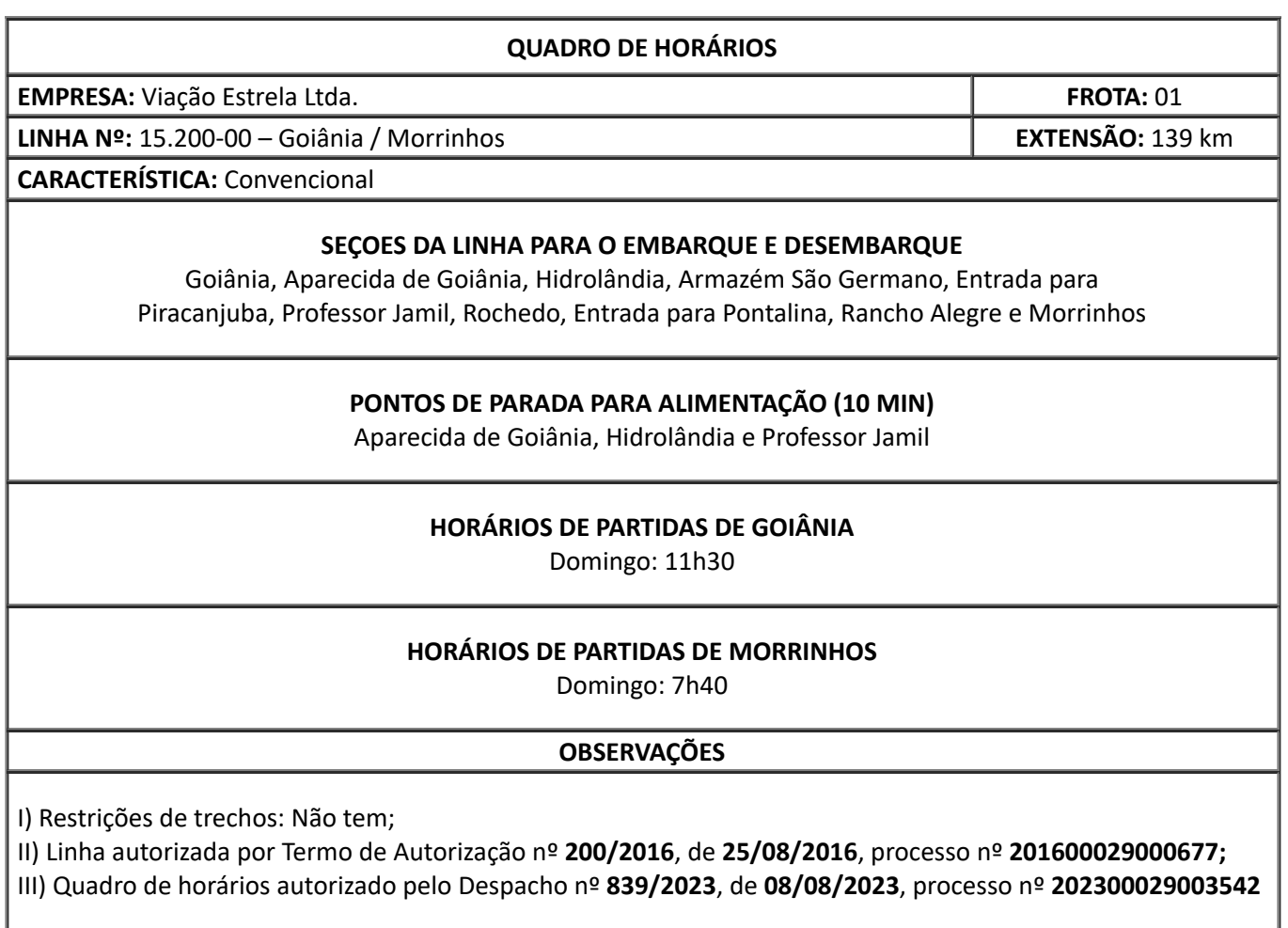

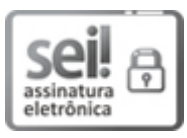

Documento assinado eletronicamente por **UEUBER BRAZ DE OLIVEIRA**, **Coordenador (a)**, em 08/08/2023, às 15:01, conforme art. 2º, § 2º, III, "b", da Lei 17.039/2010 e art. 3ºB, I, do Decreto nº 8.808/2016.

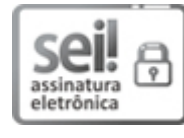

Documento assinado eletronicamente por **DELANO PADUA PACHECO**, **Gerente**, em 08/08/2023, às 16:07, conforme art. 2º, § 2º, III, "b", da Lei 17.039/2010 e art. 3ºB, I, do Decreto nº 8.808/2016.

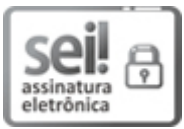

Documento assinado eletronicamente por **WAGNER OLIVEIRA GOMES**, **Presidente**, em 24/08/2023, às 15:19, conforme art. 2º, § 2º, III, "b", da Lei 17.039/2010 e art. 3ºB, I, do Decreto nº 8.808/2016.

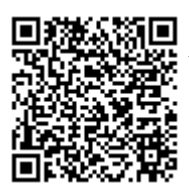

A autenticidade do documento pode ser conferida no site **http://sei.go.gov.br/sei/controlador\_externo.php? [acao=documento\\_conferir&id\\_orgao\\_acesso\\_externo=1](http://sei.go.gov.br/sei/controlador_externo.php?acao=documento_conferir&id_orgao_acesso_externo=1&cv=50447377&crc=87EA8406)** informando o código verificador **50447377** e o código CRC **87EA8406**.

COORDENAÇÃO DE GESTÃO DE SISTEMAS DE TRANSPORTES AVENIDA GOIÁS 301, S/C - Bairro CENTRO - GOIANIA - GO - CEP 74005-010 - (62)3226- 6513.

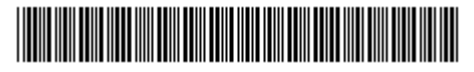

Referência: Processo nº 202300029003542 SEI 50447377

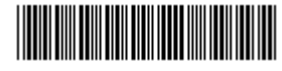